### So funktioniert die Online-Abmeldung

Sie haben sich entschlossen, Ihr Fahrzeug abzumelden?

Ob endgültig oder nur übergangsweise, in nur wenigen Minuten können Sie Ihr Fahrzeug durch i-Kfz online abmelden.

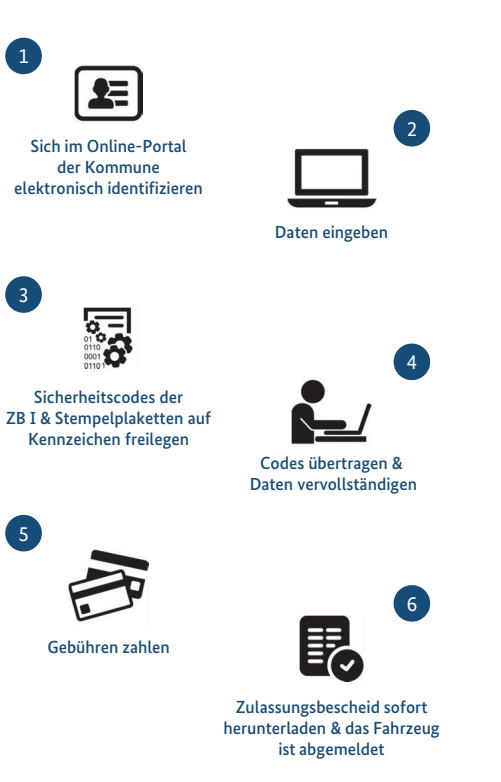

### Wie sieht die Weiterentwicklung von i-Kfz aus?

Das BMVI stimmt sich mit den zuständigen Ministerien sowie Ländern und Verbänden ab, um die Zulassungsvorgänge künftig noch einfacher und schneller für Sie zu gestalten. Nachdem i-Kfz aktuell schon für Privatpersonen möglich ist, wird bereits an der Umsetzung für Unternehmen gearbeitet.

Für weitere Informationen zu Hintergründen und Details des Projektes besuchen Sie uns gerne im Internet unter www.bmvi.de/i-kfz oder scannen Sie ganz einfach den QR-Code ein:

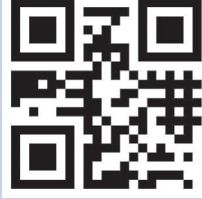

Bundesministerium für Verkehr und digitale Infrastruktur

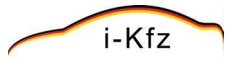

# **i-Kfz**

# **Internetbasierte Fahrzeugzulassung**

#### **Impressum**

#### **Herausgeber**

Bundesministerium für Verkehr und digitale Infrastruktur Referat StV 21 Invalidenstraße 44 10115 Berlin

#### **Bezugsquelle**

Bundesministerium für Verkehr und digitale Infrastruktur Referat Bürgerservice und Besucherdienst Invalidenstraße 44 10115 Berlin E-Mail: buergerinfo@bmvi.bund.de Internet: www.bmvi.de Telefon: +49 30 18 300 3060

#### **Gestaltung und Druck**

Bundesministerium für Verkehr und digitale Infrastruktur Referat Z 32, Druckerei des BMVI

**Bildnachweis** Titelbild: © sasun Bughdaryan – Fotolia.com

**Stand** Oktober 2019

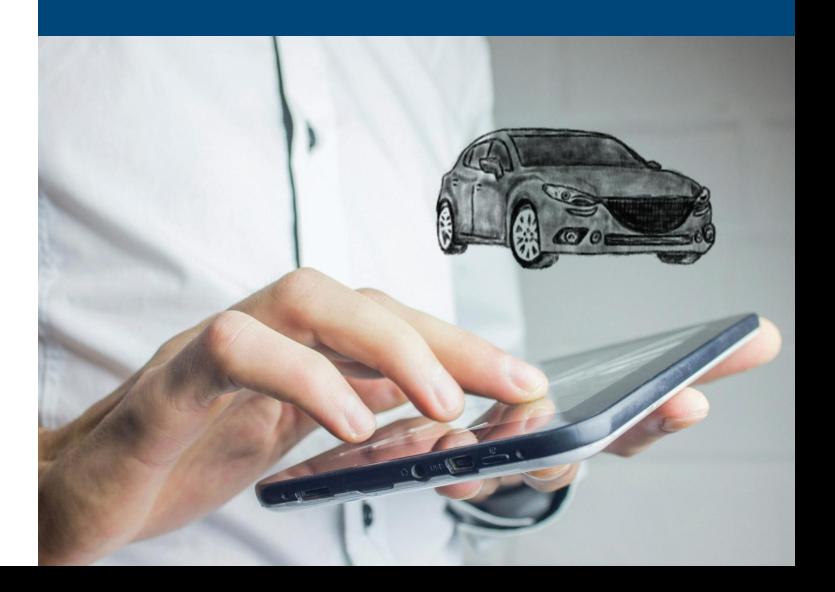

# Was ist i-Kfz?

Durch das Projekt "i-Kfz" (internetbasierte Fahrzeugzulassung) können Sie seit dem 01.10.2019 Ihr Fahrzeug online und bequem von zu Hause in nur wenigen Minuten ab-, um- und anmelden. Das bedeutet für Sie:

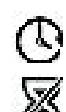

Behördengang 24/7 möglich

Keine Wartezeiten

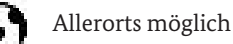

Sofortiges Losfahren\* Wieder / Neuzulassung<br>1989 - Peter Maria Sultan II (1989 - Neuzulassung 1989 - Neuzulassung 1989 - Neuzulassung 1989 - Neuzulassung

Die Umsetzung der i-Kfz-Anwendungen liegt - wie bei allen zulassungsrechtlichen Aufgaben - bei den Bundesländern (bei den Kommunalverwaltungen). Zum Stand der Einführung von i-Kfz informieren Sie sich bitte bei Ihrer zuständigen Zulassungsbehörde.

# Was wird für die Online-Vorgänge benötigt?

Für alle Vorgänge benötigen Sie:

- √ Personalausweis, eID-Karte oder Aufenthaltstitel mit aktivierter Online-Ausweisfunktion
- √ Smartphone mit kostenloser "AusweisApp2" (alternativ ein Kartenlesegerät)
- √ IBAN

Für eine Neuzulassung, Umschreibung und Wiederzulassung benötigen Sie zusätzlich:

- √ Gültige elektr. Versicherungsbestätigung (eVB-Nr.)
- √ Gültige Hauptuntersuchung (HU) und ggf. Sicherheitsüberprüfung (SP)
- √ Ggf. Zulassungsbescheinigung Teil I (ZB I) und ggf.
- √ Teil II (ZB II) sowie ggf. Stempelplaketten mit Sicherheitscodes
- Für die Abmeldung benötigen Sie zusätzlich:
- √ ZB I und Stempelplaketten mit Sicherheitscodes (ab 1.1.2015)

## So funktioniert die Online-Neuzulassung

Sie haben ein fabrikneues Fahrzeug gekauft und möchten es auf sich zulassen?

i-Kfz ermöglicht Ihnen die Anmeldung ganz bequem im Internet und ohne Gang zur Zulassungsbehörde. Alle notwendigen Zulassungsdokumente werden Ihnen per Post zugeschickt.

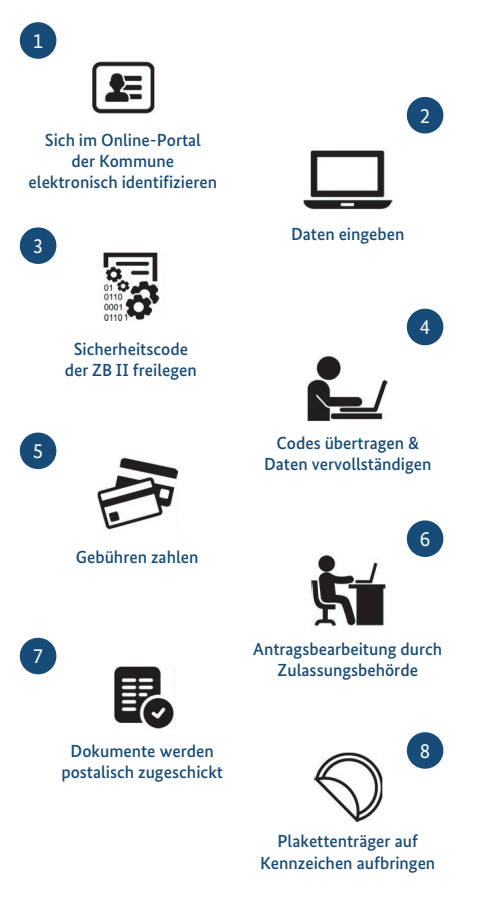

Genauso laufen auch die Umschreibung mit Vergabe eines neuen Kennzeichens und die Wiederzulassung ab.

## So funktioniert die Online-Umschreibung?

Sie haben einen Gebrauchtwagen gekauft und möchten das Fahrzeug mit Kennzeichen des vorherigen Halters auf sich umschreiben?

Durch i-Kfz können Sie das Fahrzeug auf sich online umschreiben und im Anschluss sofort losfahren.\* Die Zulassungsdokumente werden Ihnen postalisch zugesendet.

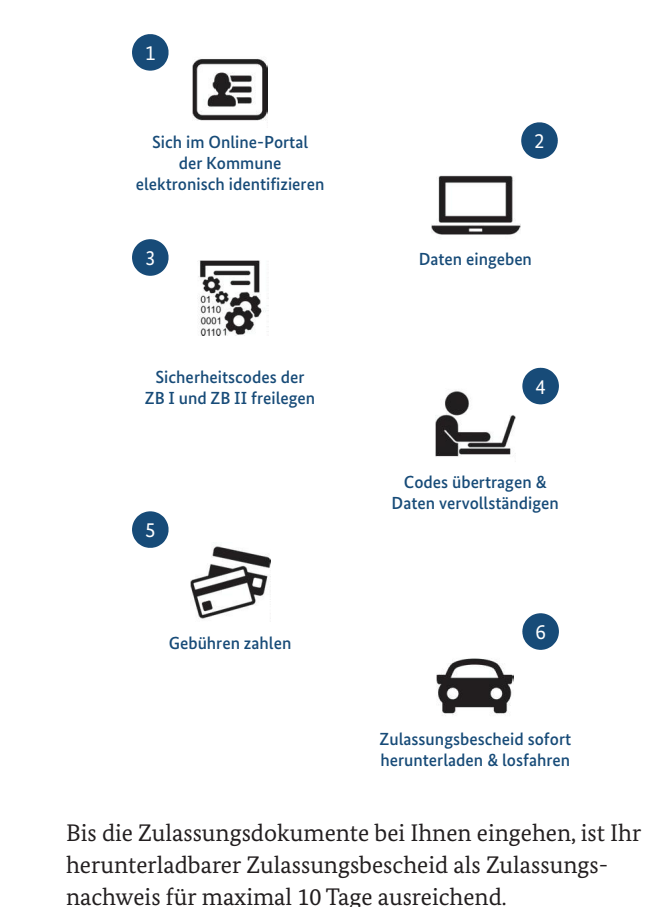

\* Aktuell erst bei der Umschreibung und dort bei Mitnahme des Kennzeichens möglich.